| hys1 10.P.006. (15115    | 28)                                                                                                    |
|--------------------------|----------------------------------------------------------------------------------------------------|
| Test / Preview           | Code                                                                                                    |
| Previewer Tool           | Is                                                                                                    |
| Show New R               | andomization Open in Editor                                                                                                   |
| Print <sub>Show: A</sub> | II, None 🔲 Key 🔲 Solution 🔲 Help/Hints                                                                                        |
| Mark Answe               | er Format Tips                                                                                                    |
|                          |                                                                                                    |
|                          |                                                                                                    |
| Loop-tl                  | <b>he-Loop</b> In Fig. 10-30, a small block of mass $m = 3.0$ kg can slide along the frictionless loop-the-loop. The block is |
| released                 | d from rest at point P, at height $h = 5R$ above the bottom of the loop. (Use any variable or symbol stated above             |

along with the following as necessary: g.)

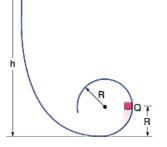

Figure 10-30

P

(a) How much work does the gravitational force do on the block as the block travels from point P to point Q?

W =

(b) How much work does the gravitational force do on the block as the block travels from point *P* to the top of the loop?

W =

(c) If the gravitational potential energy of the block-Earth system is taken to be zero at the bottom of the loop, what is the potential energy when the block is at point *P*?

 $U_{\mathsf{P}} =$ 

(d) If the gravitational potential energy of the block-Earth system is taken to be zero at the bottom of the loop, what is the potential energy when the block is at point *Q*?

 $U_Q =$ 

(e) If the gravitational potential energy of the block-Earth system is taken to be zero at the bottom of the loop, what is the potential energy when the block is at the top of the loop?

 $U_{top} =$ 

(f) If, instead of being released, the block is given some initial speed downward along the track, do the answers to (a) through (e) increase, decrease, or remain the same?

- some increase, some decrease
- increase
- decrease
- remain the same

Question Details